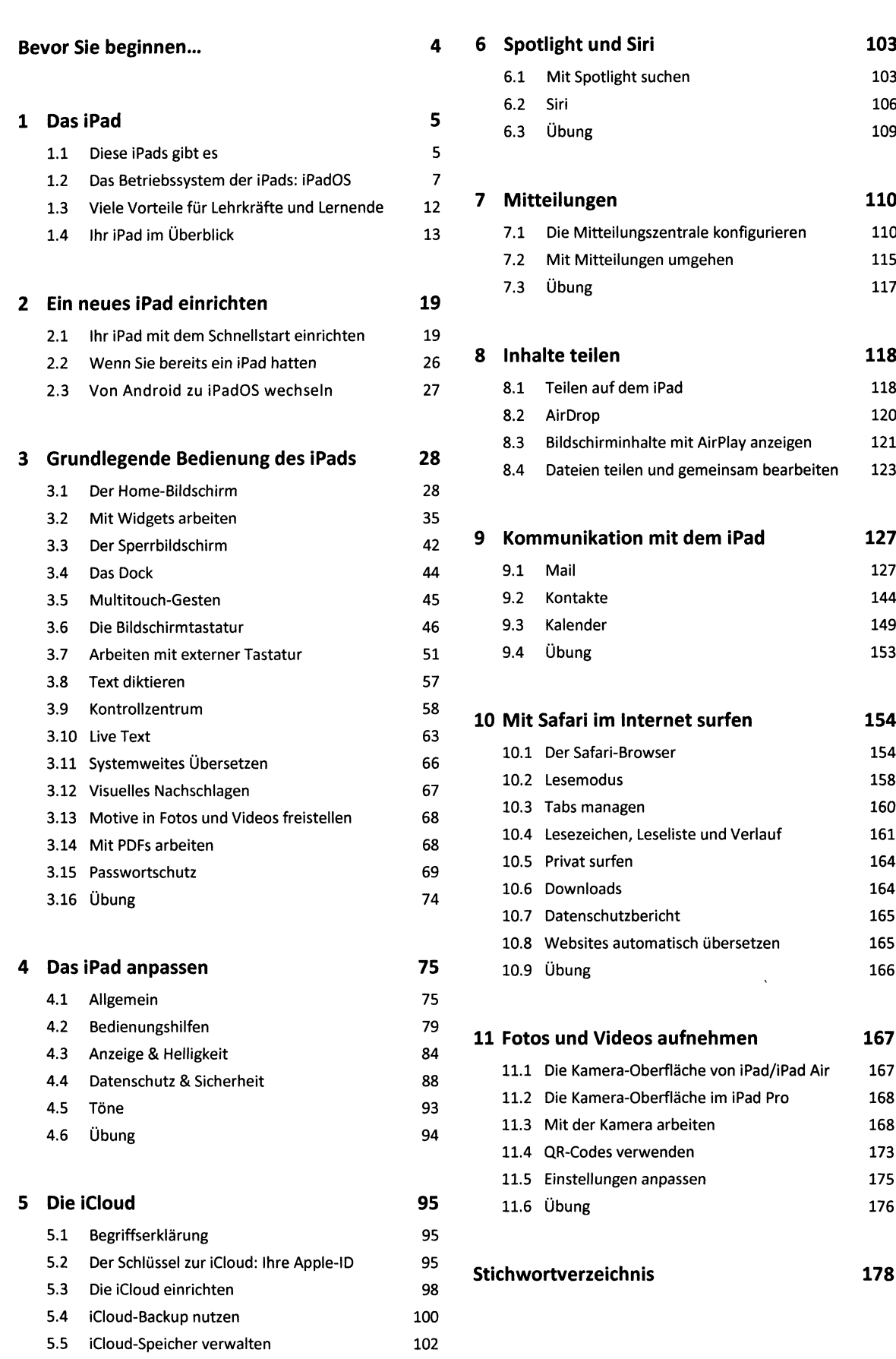

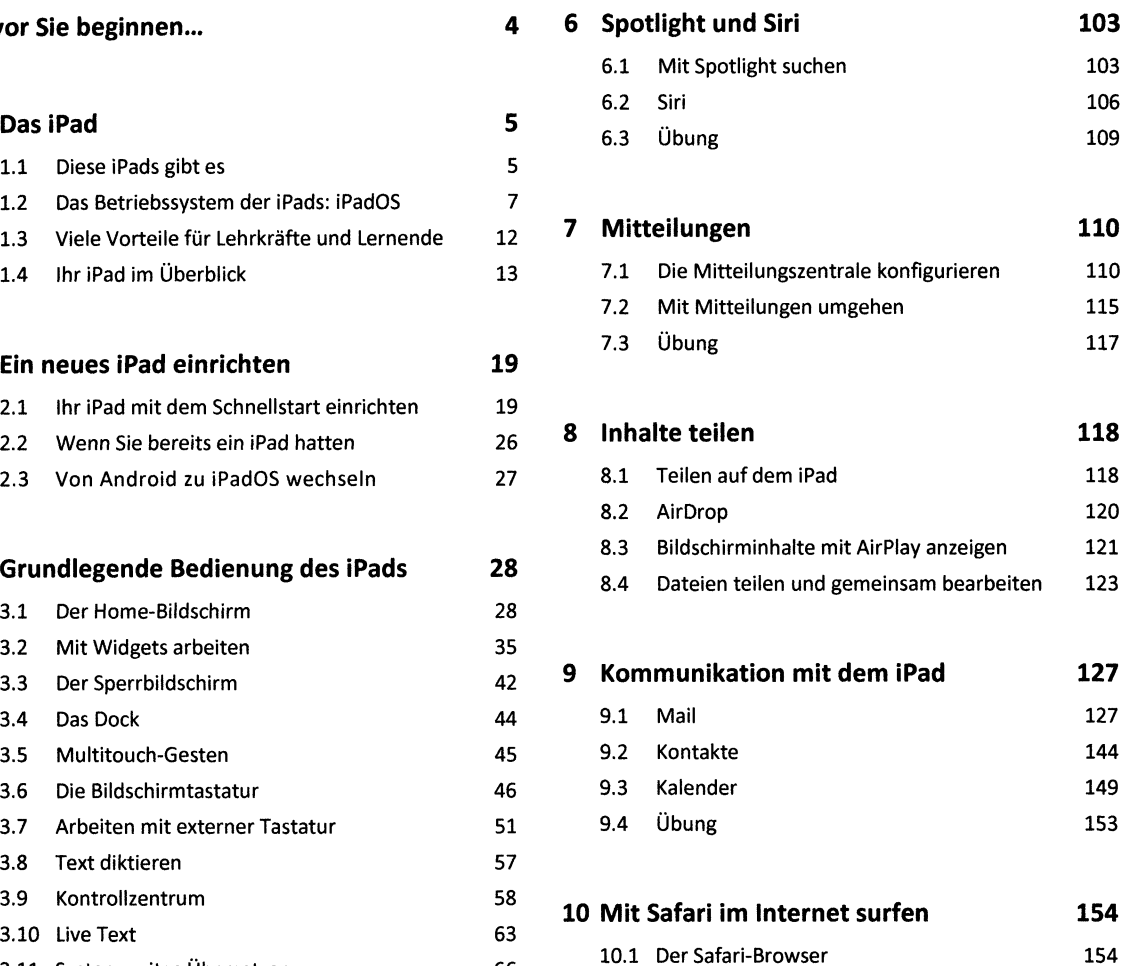

5 7

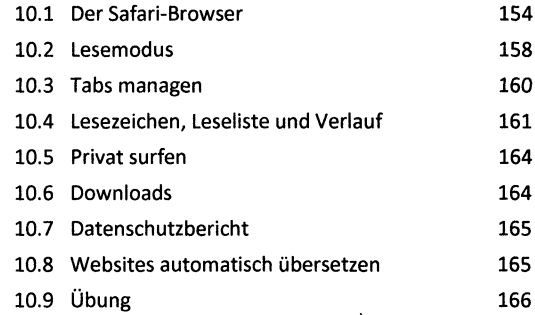

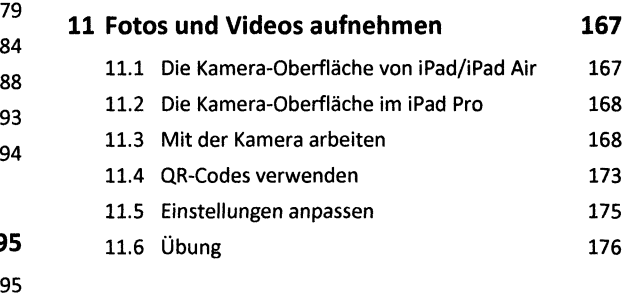

**Stichwortverzeichnis 178**

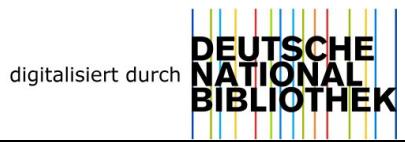